#### **INSTRUCTORS:**

#### **Lecturer**

*LTJG Zachary C. Dias*  Office: Harrington 321A [zdias@maritime.edu](mailto:zdias@maritime.edu)

**Simulation** *CAPT David Mackey* Office: Bresnahan 307 [dmackey@maritime.edu](mailto:dmackey@maritime.edu)

*CAPT Patrick Cunningham*  Office: Harrington 306A [pcunningham@maritime.edu](mailto:pcunningham@maritime.edu)

*CAPT Colleen McRae*  Office: 307A [cmcrae@maritime.edu](mailto:cmcrae@maritime.edu)

*LTJG Zachary C. Dias*  Office: Harrington 321A [zdias@maritime.edu](mailto:zdias@maritime.edu)

**Zachary C. Dias Office Hours** *Wednesdays* 0900-0950 *Fridays* 0800-0950 \*\*\*Or by mutual appointment

#### **Course Description:**

This course provides the generic knowledge, skill and understanding of ECDIS needed to safely navigate vessels whose primary means of navigation is ECDIS. The course is based on the IMO model course 1.27 (40 hours duration) for bridge officers to satisfy the IMO Standards for Training Certification and Watch Keeping (STCW). Course content covers the theory and practical use of ECDIS, IMO regulations and Performance Standards governing the use of ECDIS.

IMO Definition of Generic ECDIS Training

*"ECDIS training to ensure that navigators can use and understand ECDIS in the context of navigation and can demonstrate all competencies contained in and implied by STCW 2010. Such training should ensure that the navigator learns to use ECDIS and can apply it in all aspects of navigation, including the knowledge, understanding and proficiency to transfer that skill to the particular ECDIS system(s) actually encountered on board, prior to taking over navigational duties. This level of training should deliver the competencies at least equivalent to those given in Model Course 1.27".*

#### **Scope:**

This course in the operational use of Electronic Chart Display and Information Systems (ECDIS) is designed to enhance the safety of navigation by providing the knowledge and skills necessary to utilize the features of ECDIS. The training and assessment incorporate the use of live marine ECDIS equipment networked with the instructor and with visual bridge simulators.

### **Objective:**

Those who successfully complete this course should be able to demonstrate sufficient knowledge, skill and understanding of generic ECDIS navigation and electronic charts to undertake the duties of a navigational watch officer defined by STCW Code.

Trainees will become proficient in operating ECDIS equipment in a navigational context. Guided by task performance measures and standards through each lesson and exercise, and formal simulation evaluation, trainees will demonstrate skills in:

- $\geq$  Use, installation and correction of electronic charts
- $\triangleright$  Configuration of ECDIS data
- $\triangleright$  Validity of sensor data (including radar overlay)
- $\triangleright$  Potential errors of interpretation
- $\geq$  Selecting operation settings and alarms for route monitoring
- $\triangleright$  Navigational calculations, position fixing
- $\geq$  Selecting safety parameters
- $\triangleright$  Route planning, passage planning, and monitoring.
- $\geq$  Accessing ship's log and data playback functions
- $\triangleright$  ARPA and AIS functions
- $\triangleright$  Tides and currents

#### **Course Format**

The course is presented in a one hour lecture and two hour hands on simulation format per week for a fifteen week semester. Each lecture will present knowledge based information necessary for understanding the proper use of ECDIS. The labs build on this theory with sophisticated navigation simulation that provides each trainee with individual unshared access to ownship operations integrated with a complete type-approved ECDIS.

#### **Learning Objectives**

#### **Assessments**

**Each individual will demonstrate their knowledge and understanding of ECDIS and electronic navigation charts (ENC's) and the following STCW elements through practical demonstration and written examination:**

- [OICNW-A4.1](http://weh.maritime.edu/stcw13/tables/21.html#OICNW-A4.1) thorough understanding of Electronic Navigational Chart (ENC) data, data accuracy, presentation rules, display options and other chart data formats
- [OICNW-A4.1](http://weh.maritime.edu/stcw13/tables/21.html#OICNW-A4.1) the dangers of over-reliance
- [OICNW-A4.1](http://weh.maritime.edu/stcw13/tables/21.html#OICNW-A4.1) familiarity with the functions of ECDIS required by performance standards in force
- [OICNW-A4.2](http://weh.maritime.edu/stcw13/tables/21.html#OICNW-A4.2) use of functions that are integrated with other navigation systems in various installations, including proper functioning and adjustment to desired settings
- [OICNW-A4.2](http://weh.maritime.edu/stcw13/tables/21.html#OICNW-A4.2) safe monitoring and adjustment of information, including own position, sea area display, mode and orientation, chart data displayed, route monitoring, usercreated information layers, contacts (when interfaced with AIS and/or radar tracking) and radar overlay functions (when interfaced)
- [OICNW-A4.2](http://weh.maritime.edu/stcw13/tables/21.html#OICNW-A4.2) confirmation of vessel position by alternative means
- [OICNW-A4.2](http://weh.maritime.edu/stcw13/tables/21.html#OICNW-A4.2) efficient use of settings to ensure conformance to operational procedures, including alarm parameters for anti-grounding, proximity to contacts and special areas, completeness of chart data and chart update status, and backup arrangements
- [OICNW-A4.2](http://weh.maritime.edu/stcw13/tables/21.html#OICNW-A4.2) adjustment of settings and values to suit the present conditions
- [OICNW-A4.2](http://weh.maritime.edu/stcw13/tables/21.html#OICNW-A4.2) situational awareness while using ECDIS including safe water and proximity of hazards, set and drift, chart data and scale selection, suitability of route, contact detection and management, and integrity of sensors

**Each individual will demonstrate their proficiency**, **skill and understanding of ECDIS and electronic navigation charts (ENC's) by demonstrating of the following practical skills as per STCW performance requirements:**

- [OICNW-3-3A](http://weh.maritime.edu/stcw13/assessments/oicnw33a.html) Operational Settings Safety Depth
- [OICNW-3-3B](http://weh.maritime.edu/stcw13/assessments/oicnw33b.html) Operational Settings Display/Change Safety contour
- [OICNW-3-3C](http://weh.maritime.edu/stcw13/assessments/oicnw33c.html) Operational Settings Display/change CPA/TCPA limits
- [OICNW-3-3D](http://weh.maritime.edu/stcw13/assessments/oicnw33d.html) Operational Settings Display/Change spot sounding limits
- [OICNW-3-3E](http://weh.maritime.edu/stcw13/assessments/oicnw33e.html) Operational Settings Resume of Navigation Mode
- [OICNW-3-3F](http://weh.maritime.edu/stcw13/assessments/oicnw33f.html) Monitoring Sea Area Chart Scaling
- [OICNW-3-3G](http://weh.maritime.edu/stcw13/assessments/oicnw33g.html) Monitoring Sea Area Chart selection
- [OICNW-3-3H](http://weh.maritime.edu/stcw13/assessments/oicnw33h.html) Monitoring Sea Area Gain information
- [OICNW-3-3I](http://weh.maritime.edu/stcw13/assessments/oicnw33i.html) Monitoring Sea Area ERBL

- [OICNW-3-3J](http://weh.maritime.edu/stcw13/assessments/oicnw33j.html) Display User Charts
- [OICNW-3-3K](http://weh.maritime.edu/stcw13/assessments/oicnw33k.html) Merge User Charts
- [OICNW-3-3L](http://weh.maritime.edu/stcw13/assessments/oicnw33l.html) Display Route Plans
- [OICNW-3-3M](http://weh.maritime.edu/stcw13/assessments/oicnw33m.html) Modify Waypoints
- [OICNW-3-3N](http://weh.maritime.edu/stcw13/assessments/oicnw33n.html) Check revised route for safety
- [OICNW-3-3O](http://weh.maritime.edu/stcw13/assessments/oicnw33o.html) Convert Route Plan to Passage Plan
- [OICNW-3-3P](http://weh.maritime.edu/stcw13/assessments/oicnw33p.html) Convert Route Plan to a Route
- [OICNW-3-3Q](http://weh.maritime.edu/stcw13/assessments/oicnw33q.html) Environmental Data Identify tidal data
- [OICNW-3-3R](http://weh.maritime.edu/stcw13/assessments/oicnw33r.html) Environmental Data Display tide bars and current vectors

#### **Class Limitations:**

Maximum Class Size (Simulation): 8

Maximum of 1 per work station

Staff requirements: 1 approved instructor per class

#### **Prerequisites**

MT-3222 ARPA, minimum grade (C-)

#### **Required Text**

**ECDIS Basics**, by Ralph Becker Heins, published by GeoMares

#### **Additional Resource**

Horst Hecht, Lee Alexander, **The Electronic Chart** 2011.

#### **Facilities:**

ECDIS Simulator: Transas NaviSailor 4000 ECDIS MFD, Bresnahan 213 Classroom: Section 16 - H104, Section 22 - H201

#### **Teaching Aids:**

Visual Aids: Projector, white board, software files, printed handouts, Student Guide, and ECDIS equipment and user manuals.

#### **Exams and Grading**

#### **Lecture 50%**

*3 Quizzes – 25 % each Final exam – 25 %* 

#### **Simulation 50%**

**Assessments –** A midterm practical exam on the use of ECDIS and a comprehensive final exam will cover the STCW assessments and determine your semester grade for the simulation portion of the class. It is possible to pass an exam but not pass/complete an imbedded STCW assessment. Should you not pass the required assessments you will be provided a second opportunity to retake that individual assessment. If you do not pass incomplete assessment(s) during your second attempt you will be issued a course grade of "Incomplete". It will be your responsibility to see your instructor and schedule a date and time for your third opportunity to pass any outstanding assessments. Failure of any assessments on your third attempt and/or not completed by the second week of the 2022 fall academic semester will result in a failure of the course.

#### **Attendance**

Attendance is mandatory for all lab and class periods. This is an STCW regulated course requiring 40 hours of training. The course meets only once per week for one hour of theory and two hours per week for simulation. Each student is allowed only one absence throughout the semester. *Missing more than one class and one lab will result in a failure to meet STCW requirements and the student will be asked to withdraw from the course.*

#### **Documented Disability**

**Massachusetts Maritime Academy is committed to providing reasonable accommodations to students with documented disabilities. Students who believe they may need accommodations in this class are required to contact Dr. Elaine Craighead within the first two weeks of class. [ecraighead@maritime.edu](mailto:ecraighead@maritime.edu)**.

### *Note: Accommodations will be granted for knowledge based performance measures but WILL NOT be granted for all skill and practical performance based assessments.*

Successful completion of this course is determined by you the student. Do not fall behind, do the reading, ask questions when in doubt, and report to class ready to work and learn. The simulation lab will be open once per week for in the evening (TBD) for skills practice. It is highly recommended you take advantage of this time as practice is necessary to become proficient. Our mutual goal for this course is for each of you to enhance your professional watch standing knowledge and become a highly skilled licensed Third Mate in the U. S. Merchant Marine. I look forward to working with you this semester.

#### **Student Expectations:**

Come to class ready to learn and train – Asking questions, taking notes, and doing the assigned reading and homework will help give you the best understanding of ECDIS and assist you in

passing this course. Students are expected to bring the required text book, *ECDIS BASICS* by Ralph Becker-Heins, to class every day. Students will stay off cell phones and/or electronics devices that will distract both students and instructor.

ECDIS is a complex piece of equipment that encompasses concepts from Coastal Nav  $1 \& 2$ , RADAR/ARPA, AIS, and COLREGS. Having an in depth understanding of the theory of ECDIS and operational use will GREATLY contribute to you standing a safe and competent watch.

My job is to educate you. As such, students can expect the professor to act professional, prepare material, and format lesson plans accordingly. ECDIS can be a complicated piece of equipment both in theory and operation. *If you need help - office hours are available during listed hours and/or by appointment.* 

## "YOU CAN HAVE A MERCHANT MARINE WITH FIRST CLASS MEN AND WOMEN EVEN IF THEY SAIL SECOND CLASS SHIPS. BUT SECOND-CLASS MEN AND WOMEN CAN'T BE TRUSTED ON THE FINEST SHIPS AFLOAT".

*Joseph P. Kennedy, Chairman Federal Maritime Commission May 1937*

## **LECTURE SYLLABUS**

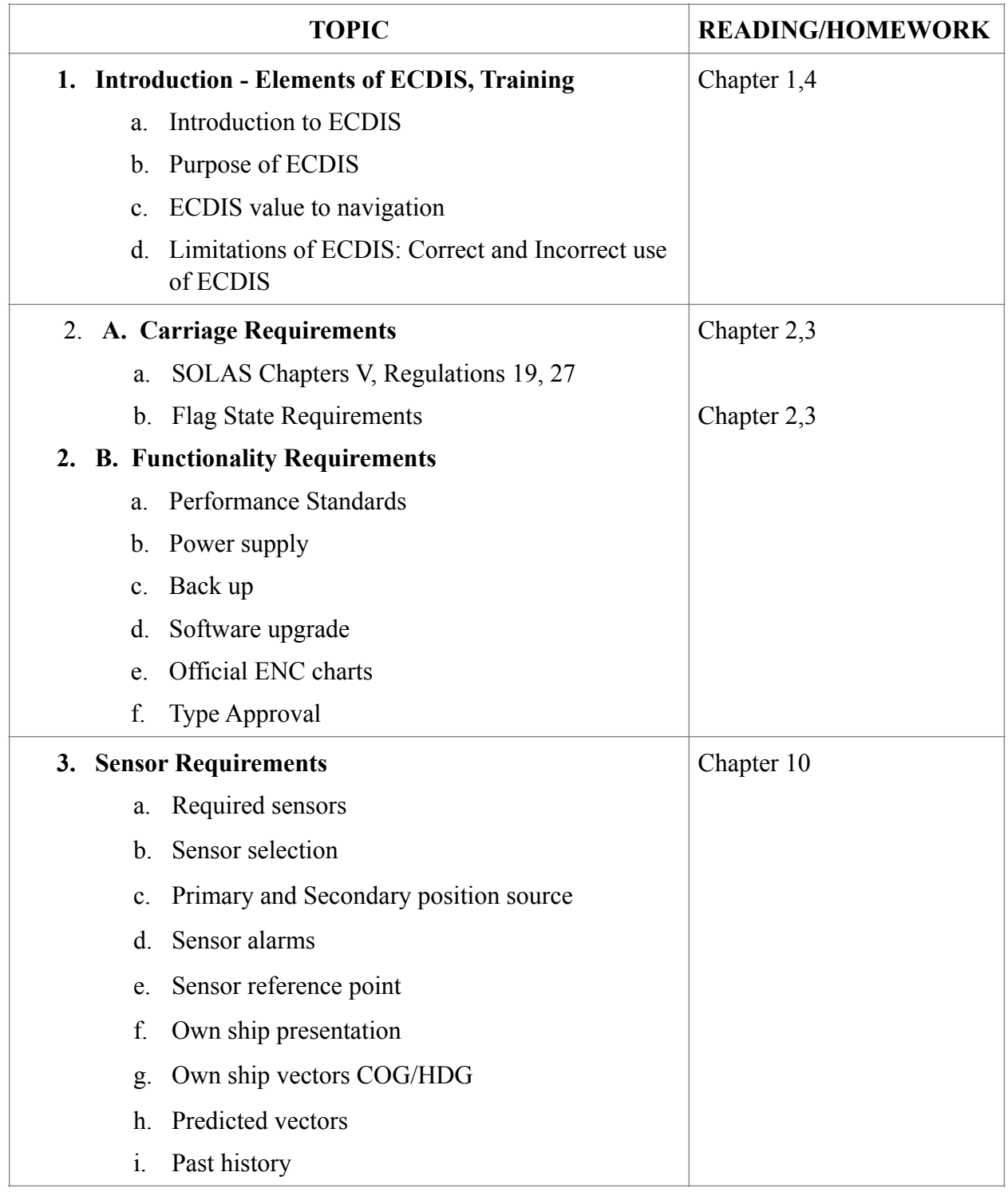

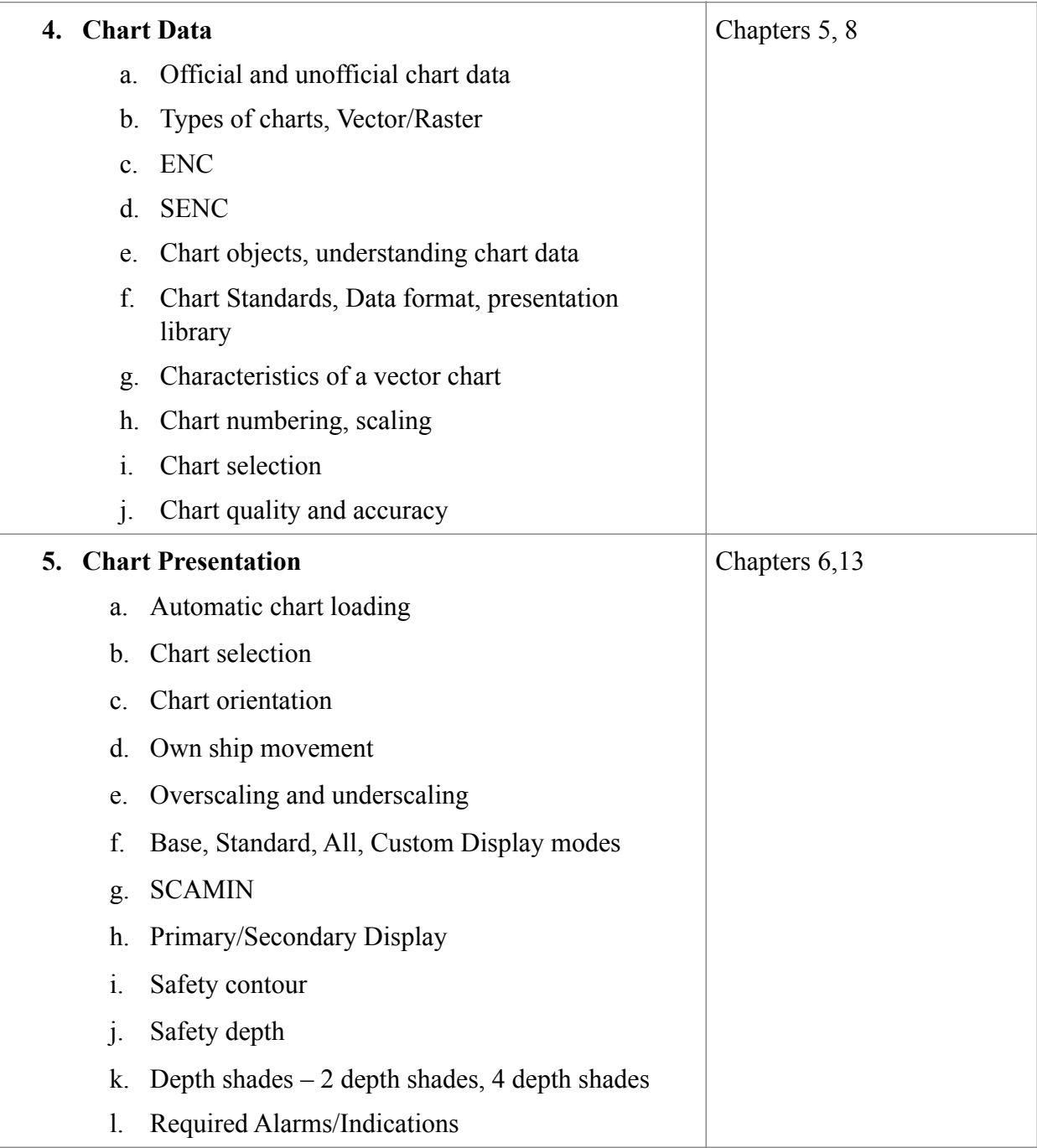

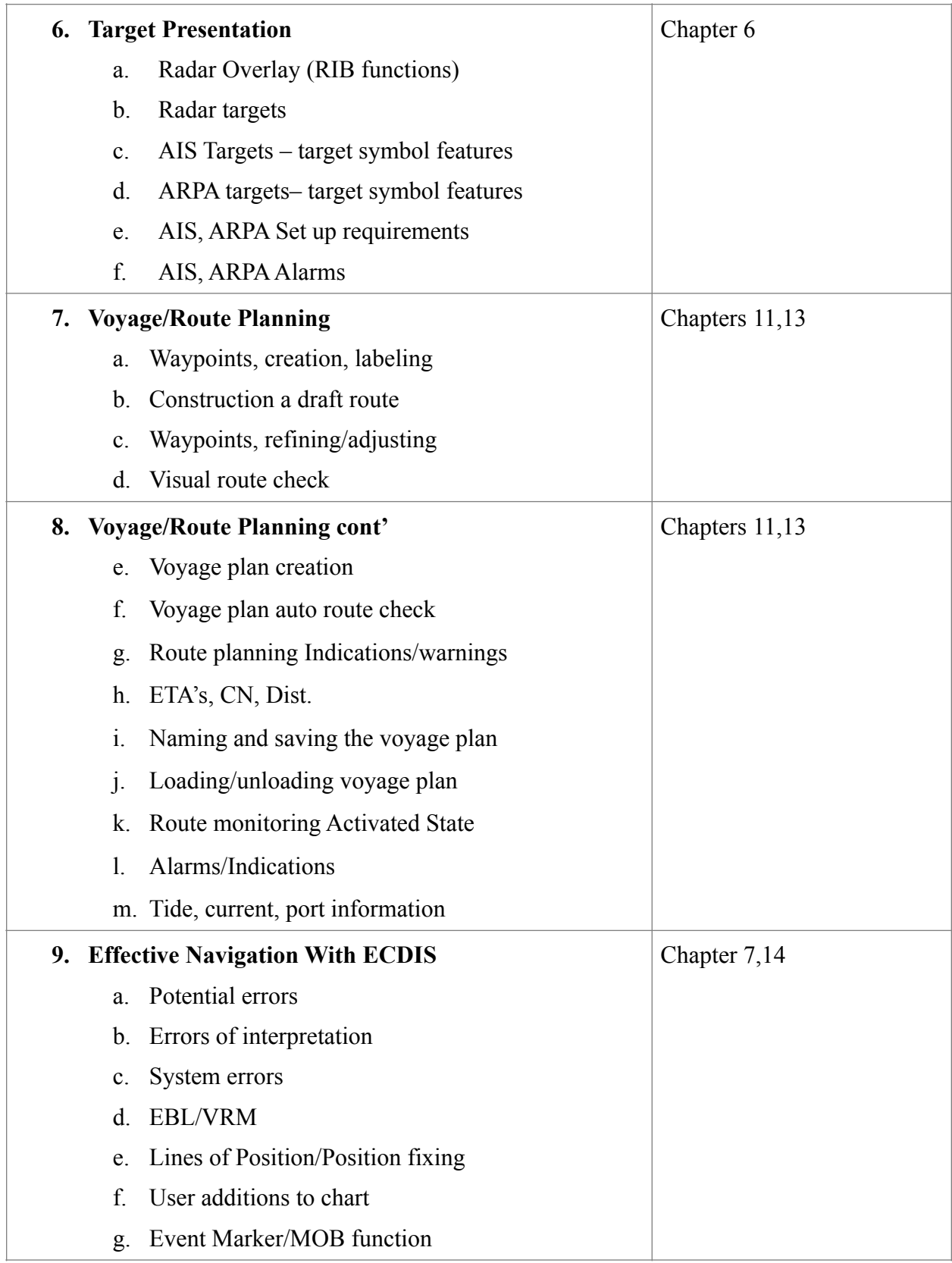

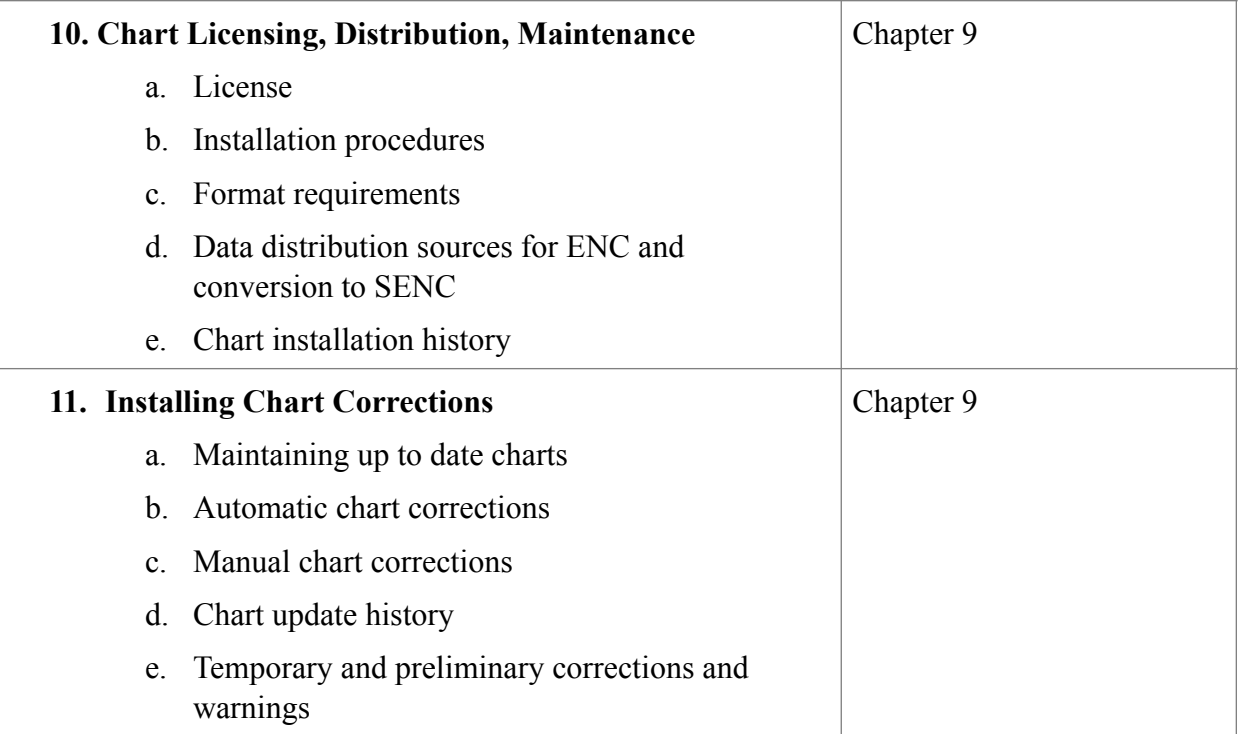

### **Simulation Syllabus**

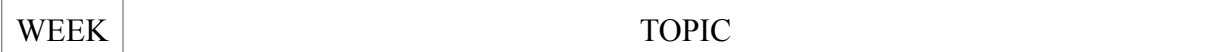

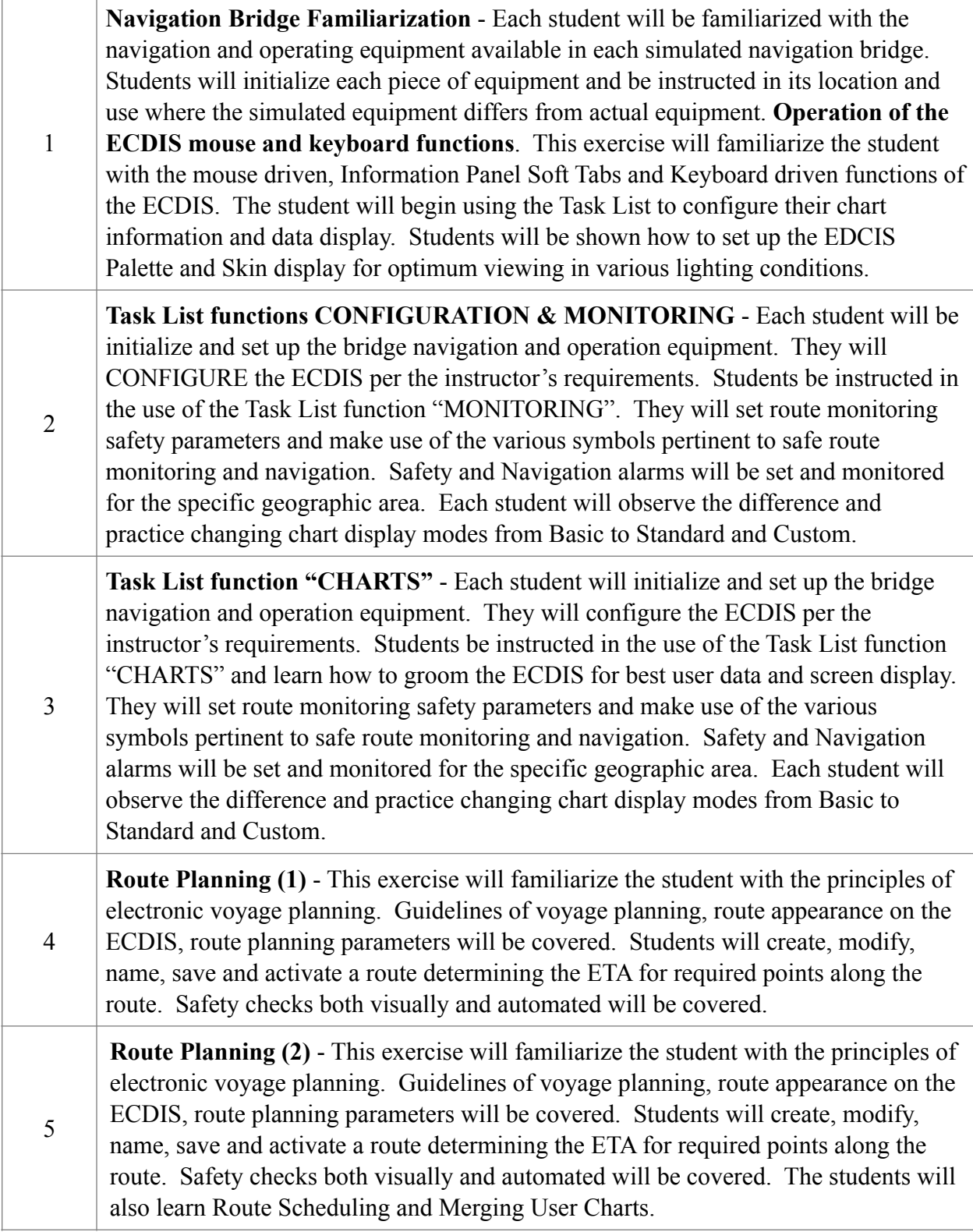

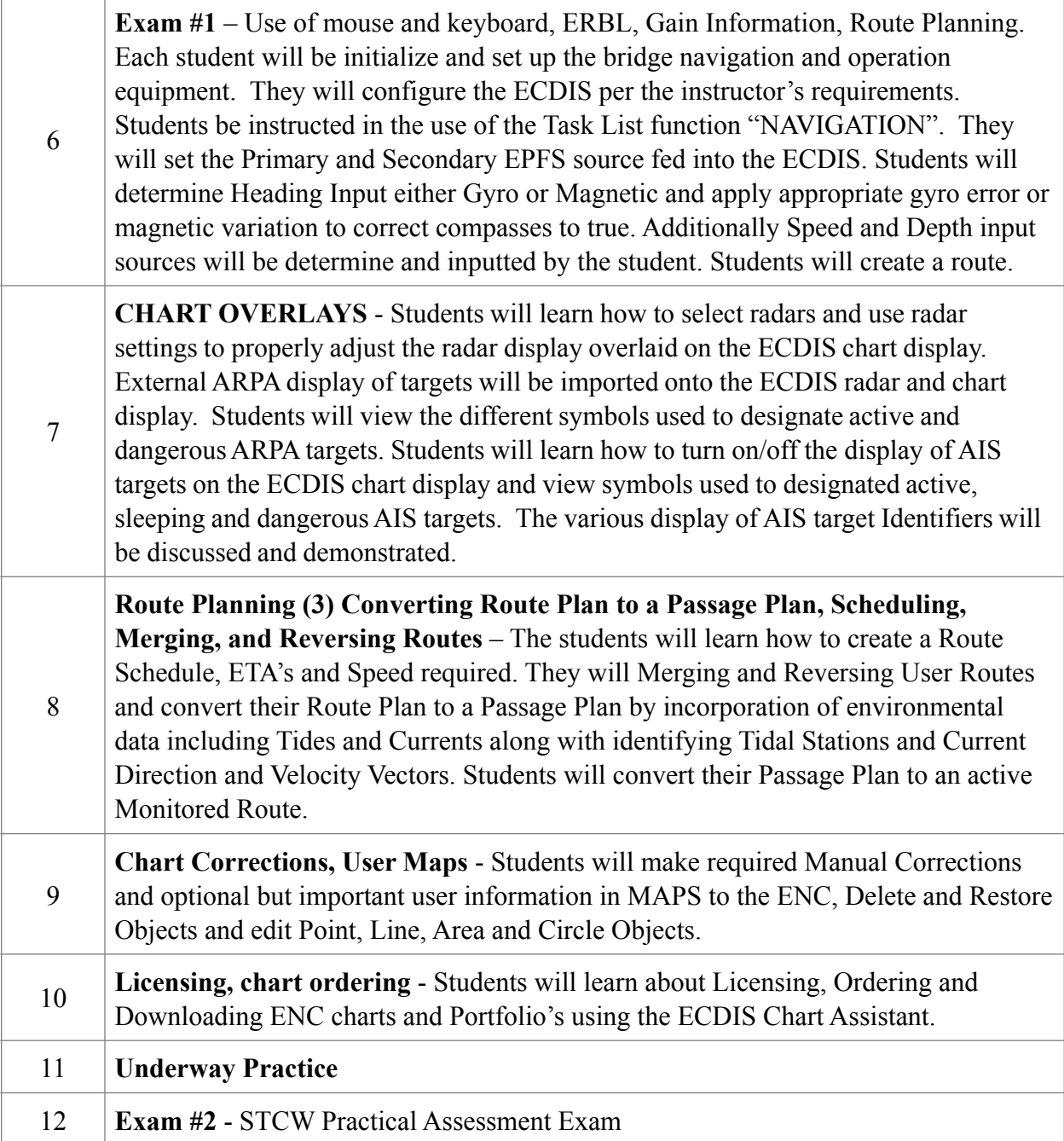